*without MPI – Using Coarrays in Fortran*

August 5, 2015

Ge Baolai SHARCNET Western University

#### **Outline**

**What is coarray**

- **How to write: Terms, syntax**
- **How to compile and run**
- **A case study**
- **Performance**

## **Parallel Programming SUMMERSCHOOL 2015**

mytype modumnated Material

private

## **Modern Fortran** explained

subrouting. class (mytyne if (present write 4u end if **Subroutine** subroutine rese class (mytype Variablesmyv end subroutine end module mytype m

**Michael Metcalf** and John Reid 90/95 explained

second edition

# **Parallel processing and coarrays**

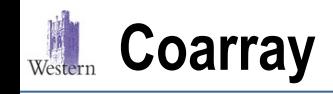

**Coarray** SEMINAR SERIES 2015

k

The idea…

Process 1 does not have the slice of A that Process k has

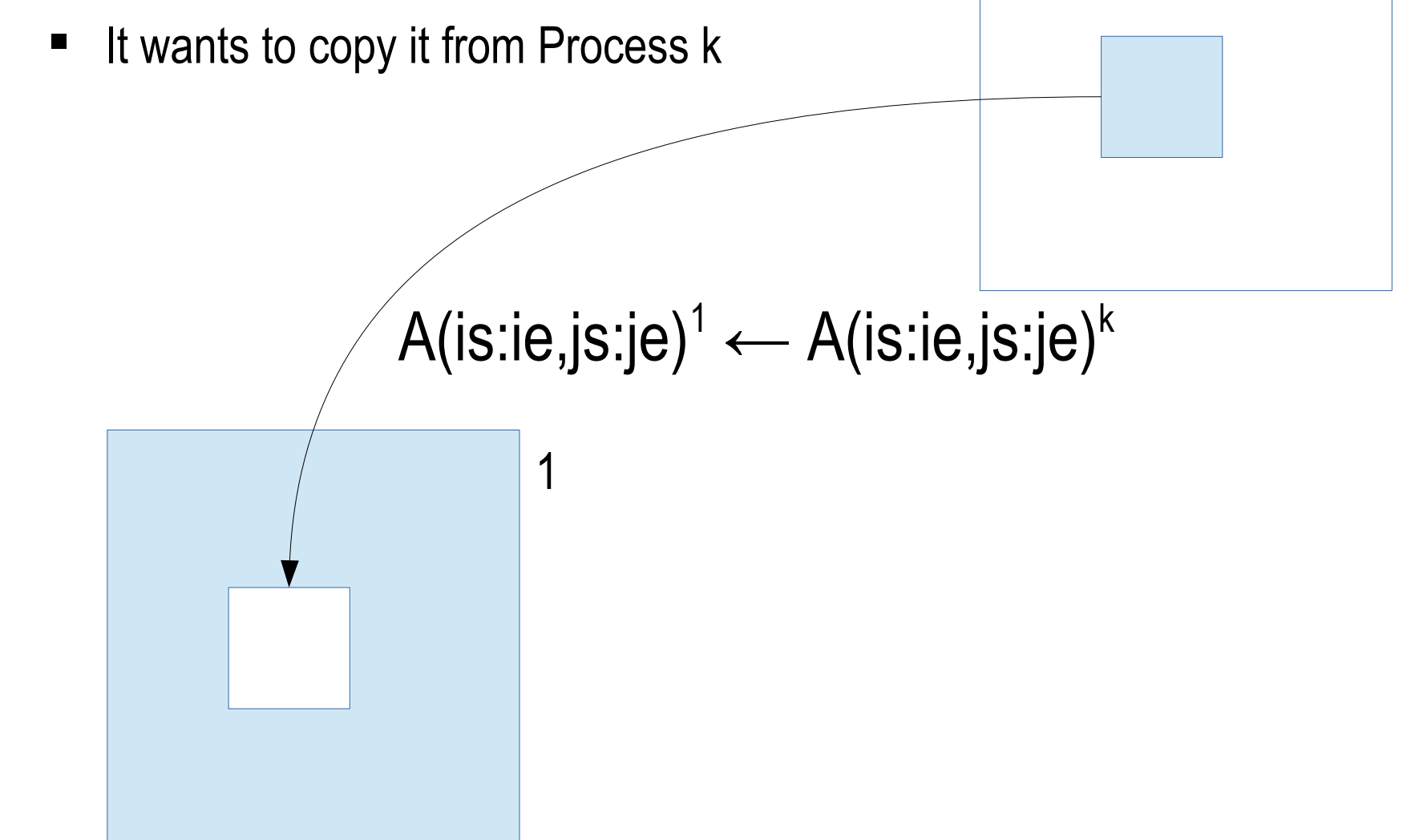

### **Shared Memory Shared Memory Shared Share Share Algebra 2015**

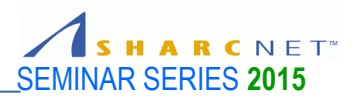

#### **Single Processes**

• One process does not see the content of another

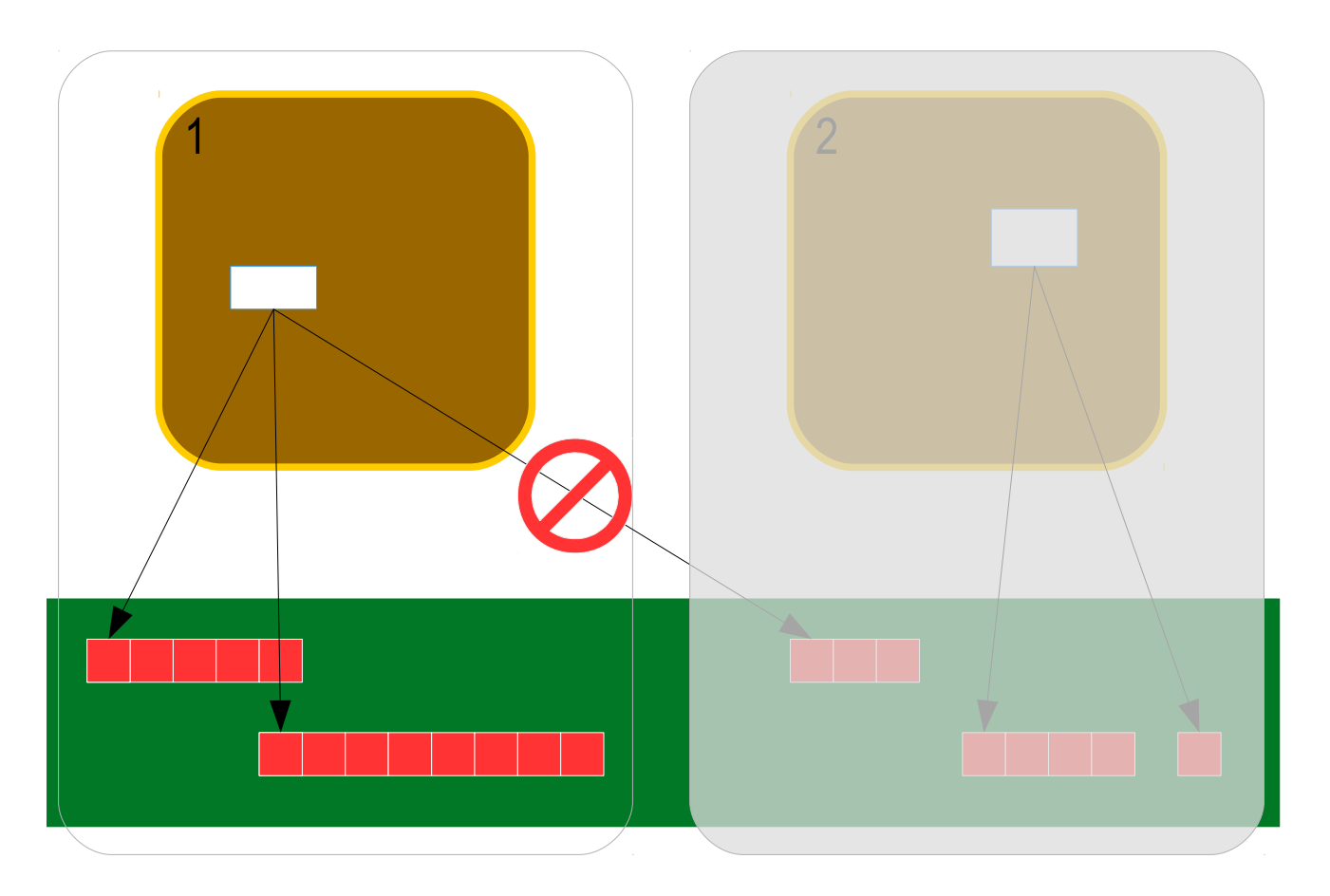

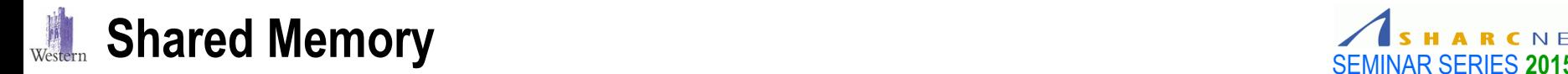

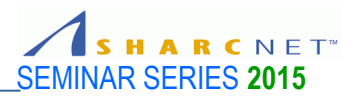

#### **Multithreaded Processes**

• Threads on multicores within a process see all data within the process

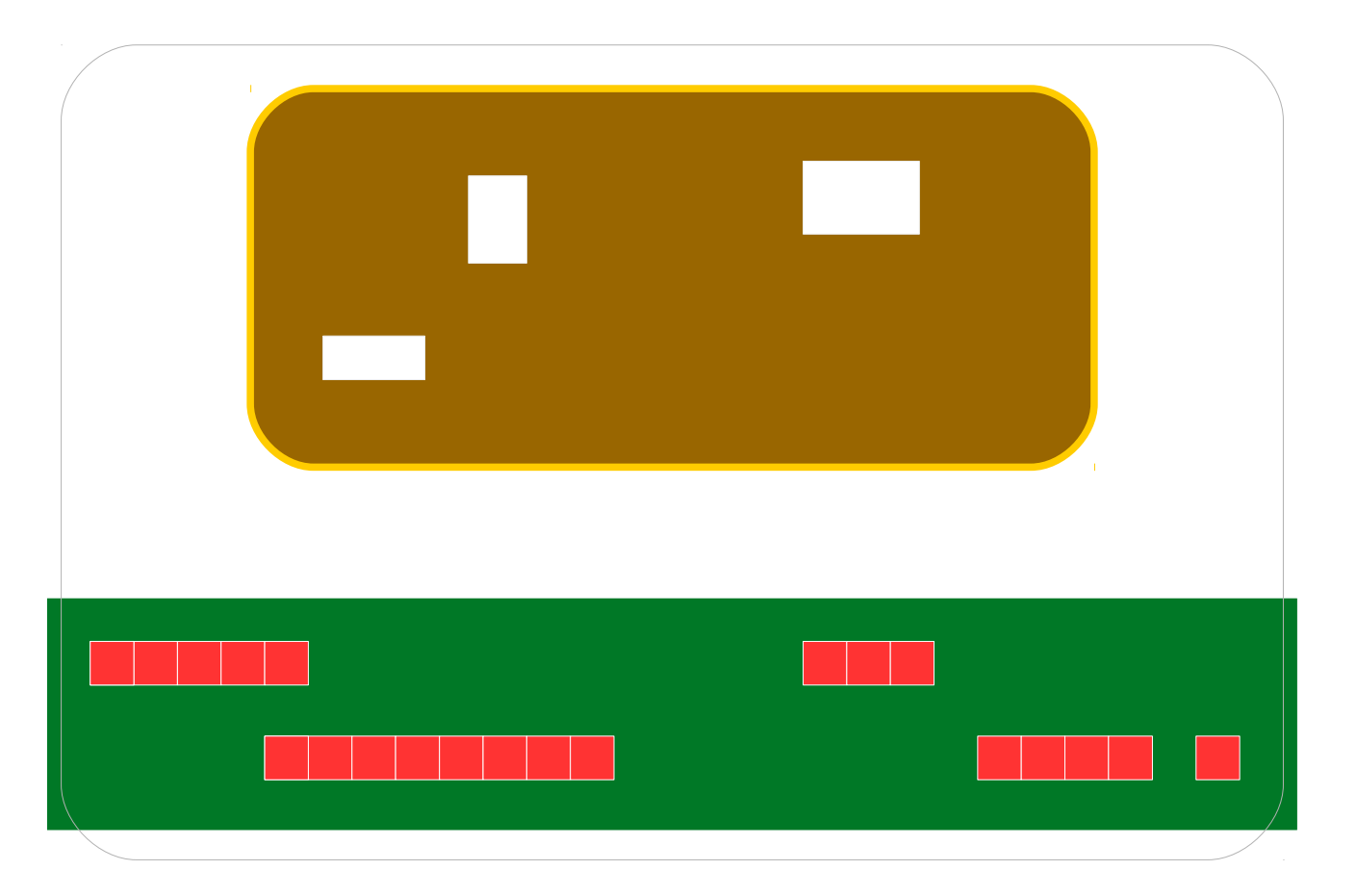

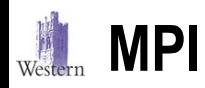

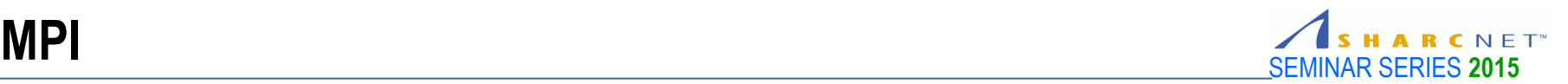

#### **Distributed/Shared Memory - MPI**

- One process does not see the content of others
- A process generally can't access the content of another directly
- Access data held by others is via message passing (e.g. MPI)

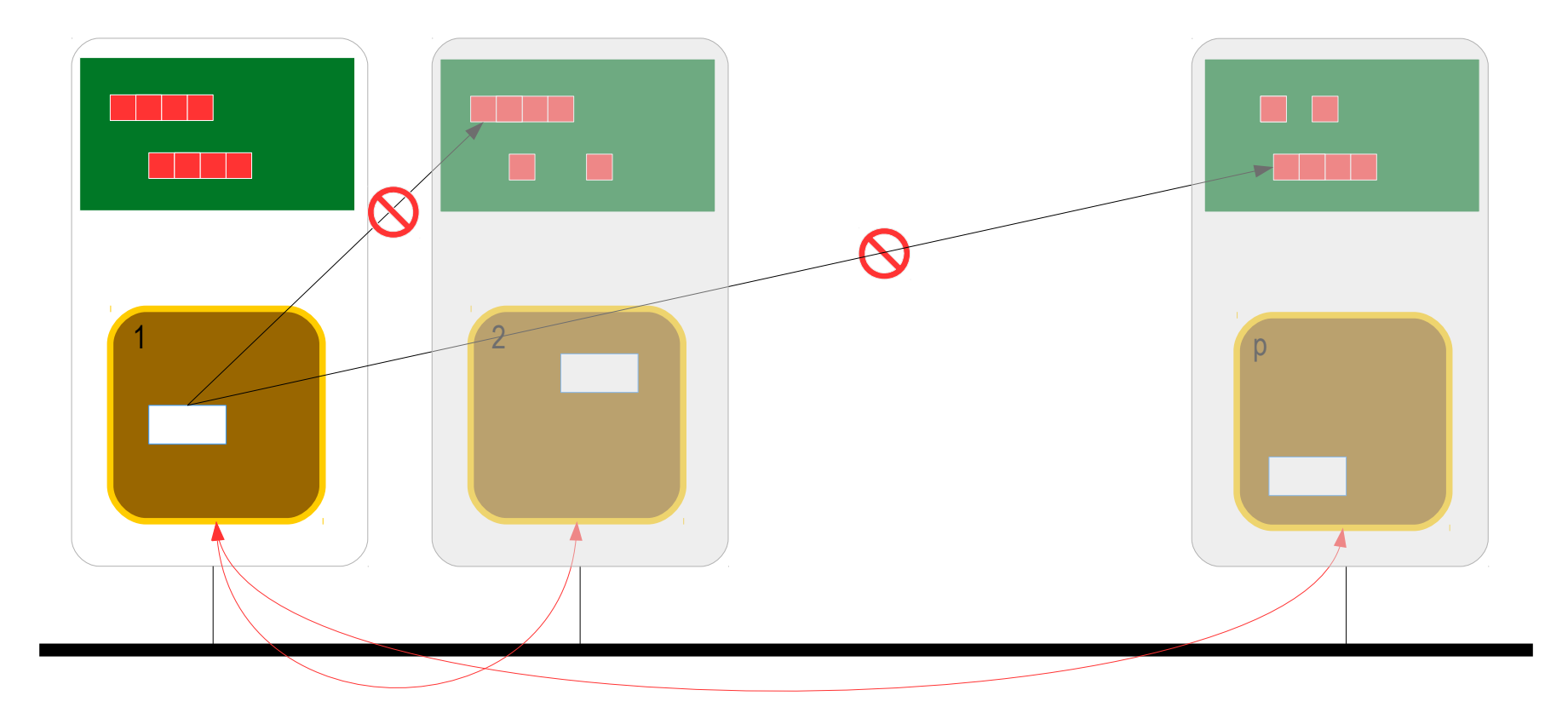

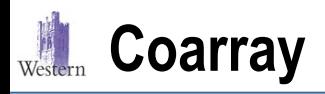

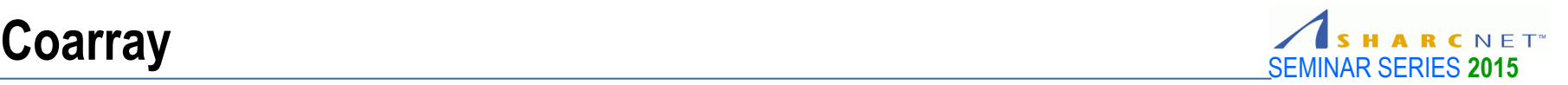

k

How do we do it with MPI? we would write

 On rank 1, to receive data from rank k MPI\_Recv(A(is:ie,js:je),n,MPI\_REAL,k,tag,MPI\_COMM\_WORLD,status)

Or, more generic

MPI\_Recv(buffer,n,MPI\_REAL,k,tag,MPI\_COMM\_WORLD,status)

*Unmarshal buffered data into A*

On rank k, to send data to rank 1

MPI\_Send(A(is:ie,js:je),n,MPI\_REAL,1,tag,MPI\_COMM\_WORLD)

Or

*Marshal data from local A in the buffer*

1

MPI\_Send(buffer,n,MPI\_REAL,1,tag,MPI\_COMM\_WORLD)

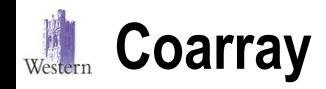

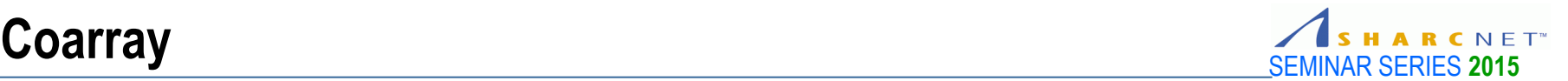

But what we really want is symbolically as simple as this…

## $A(is:ie,js:je) \leftarrow A(is:ie,js:je)^k$

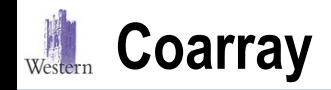

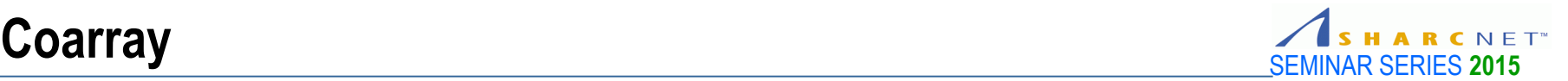

So here comes this

## $A(is:ie,js:je) = A(is:ie,js:je)[k]$

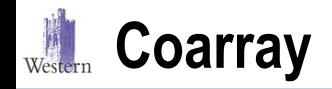

… ...

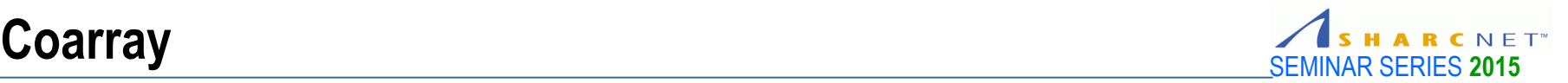

program main

 real :: x(10000), u(10000) complex :: y(10000)

real :: A(1000,1000)[\*] ! Indicate to be possessed by every process

 $A(is:ie,js:je) = A(is:ie,js:je)[k]$ 

end program main

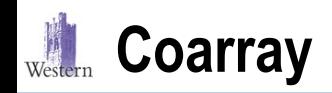

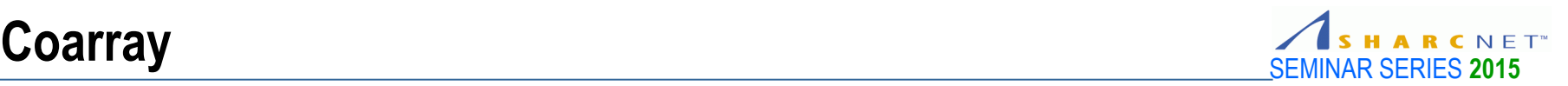

#### **Distributed Shared Memory**

- Every process *image* holds the same size object A
- A is local to the image;  $A[k]$  references to the A on image  $k$ .
- Access to A[k] invokes underlying data communications, e.g. on 1

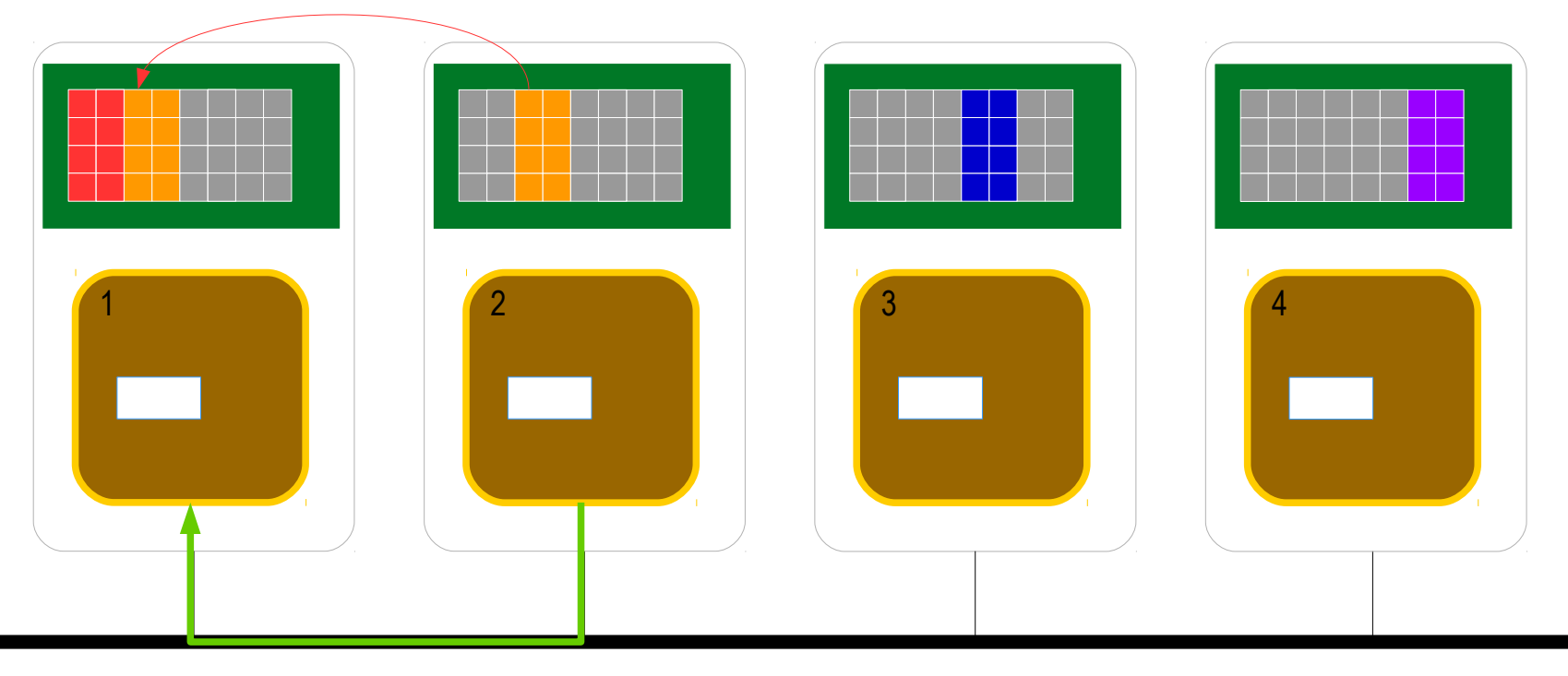

 $A(1:4,3:4) = A(1:4,3:4)[2]$ 

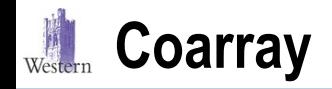

… ...

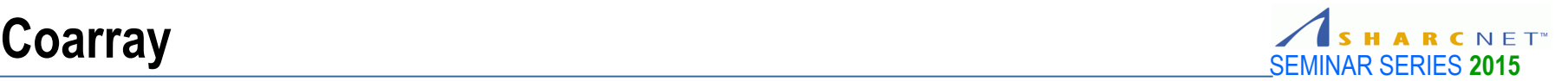

program main real :: x(10000), u(10000) complex :: y(10000) real :: A(1000,1000)[\*]

## $A(i1:i2,j1:j2) = A(i3:i4,j3:j4)[k]$

end program main

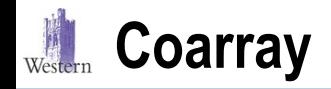

… ...

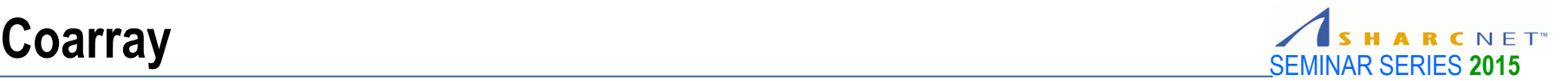

program main real :: x(10000), u(10000) complex :: y(10000) real :: A(1000,1000)[\*]

## $A(i1:i2,j1:j2) = A(i3:i4,j3:j4)$

end program main

#### Western **History and Current Development**

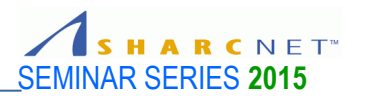

- Introduced by R. W. Numrich and J. Reid in 1998.
- Many years of experience, as an extension to Fortran, mainly on Cray hardware.
- Adopted as a language feature as part of the ISO standard (2008).
- Additional features expected to be published in due course.
- Compilers are catching up, e.g. popular ones
	- **Intel**
	- **GCC**
	- **G95** project
- Support libraries
	- Opencoarrays project
	- Rice University

### **History: Trend**

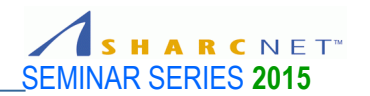

Models and tools for the next generation of HPC architectures?

- **Coarray**
- Unified Parallel C (UPC) Partitioned Global Address Spaces (PGAS)
- Global arrays, SHMEM
- OpenACC, OpenMP
- New languages for programmability and performance? For example
	- **Chapel**
	- X10
	- Fortress (ceased)

# **How does it work?**

### **Coarray: Parallel Programming without MPI!**

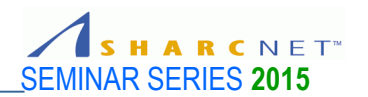

#### **Coarray Syntax**

- Globally addressible arrays amongst processes – *images*.
- Each image holds the same size copies of data objects – **coarrays**.
- **-** Data objects with subscripts in square brackets indicates coarray, in any of the following forms
	- X[\*] ! Upper bound not set
	- $-$  X[16] ! Max images 16
	- $-$  X[p,q]  $\qquad$  ! p-by-q images
	- X[p,\*] ! Last bound not set
	- X[8,0:7,1:\*] ! Three codimensions
- [*identifier*] defines the number of images (and topology)
- Upper bound usually not defined.

#### **Example**

#### ! Array coarrays

real :: a(1000,1000)[\*] real :: b(1000,1000)[16,16], x(10000)[16] complex, allocatable, codimension[:] :: z(:) complex, allocatable :: zz(:,:)[:] ! Scalar coarrays integer  $\colon$  m[ $^*$ ], n[ $^*$ ]

```
if (this_image() == 1) then
  input data
  do image = 1, num_images()
    u[image] = u ! Send u to all images
  enddo
endif
```
#### **Western** Coarray: Parallel Programming without MPI! SEMINAR SERIES 2015

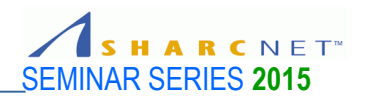

#### **Coarray Syntax (cont'd)**

• Objects of derived types type(*type1*) :: p[\*] type(*type2*), allocatable ::  $u[:]$ 

#### **Example**

! Derived data types

**type** particle real :: m real  $:: x, y, z$ real  $:: u, v, w$ **end type** particle

! Static storage type(particle):: p(1000000)[\*]

! Dynamic storage type(particle), allocatable:: p(:)[:]

 $u = p(k)[16]\%$ u  $v = p(k)[16]$ %v

#### $W$ estern Coarray: Parallel Programming without MPI!

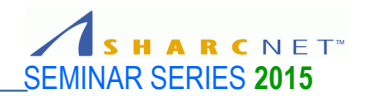

#### **Concept Example**

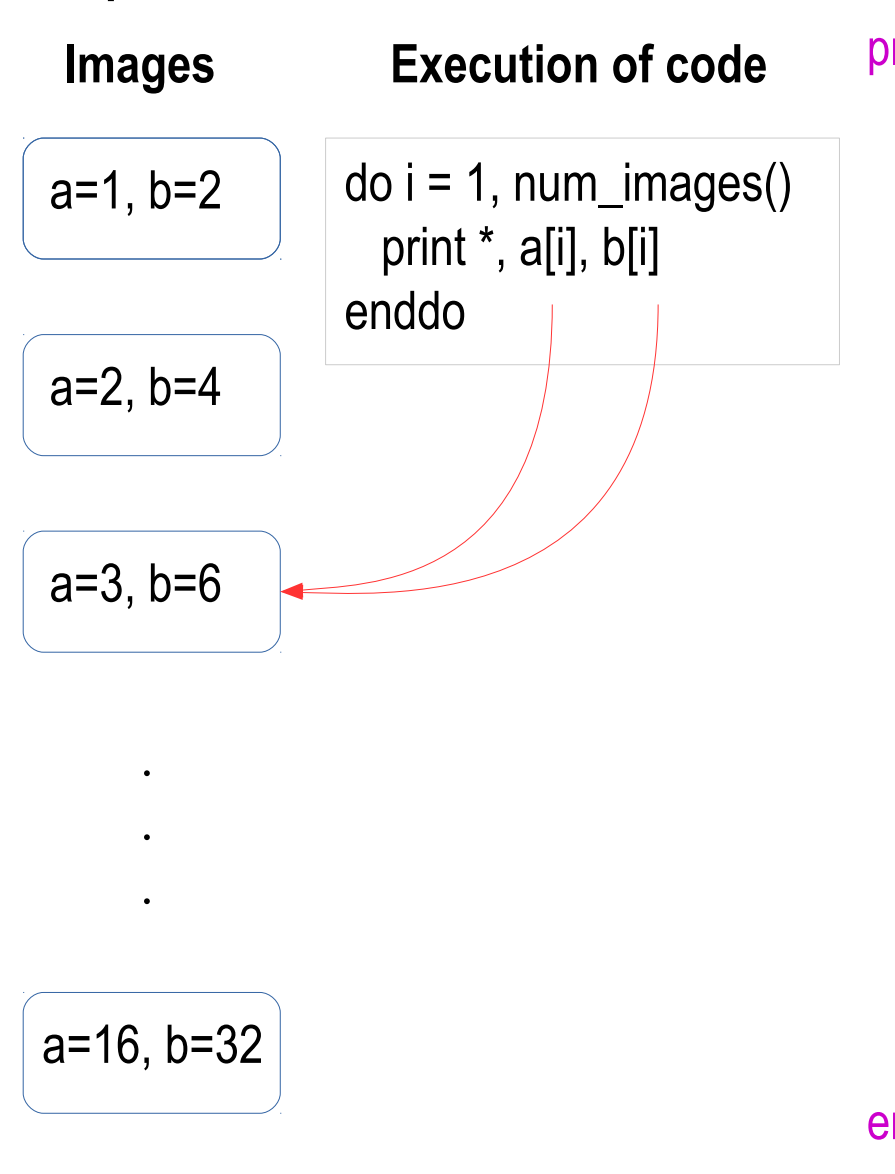

rogram try\_coarray real :: a[\*] ! Declare a as coarray obj real, codimension[\*] :: b ! Or this way

 ! a and b below are local to the iamge  $a =$  this\_image()  $b =$ this\_image()\*2

 ! Access a and b on other images if  $(this\_image() == 1)$  then  $do image = 1, num\_images()$  print \*, 'Image', this\_image(), a[i], b[i] enddo endif nd program try\_coarray

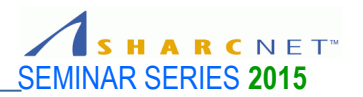

- Access coarray objects by referencing to the object with an image index in square [ ], e.g.
	- $x[i] = y$  ! Put local value y to x on image i
	- $z = z[i]$  ! Get value of z on image i and assign it to local z
	- $a(:,.)$ [i] = b(:) ! Whole array assignment not used in coarrays
- Note this is executed by every image (due to SPMD model)  $x[16] = 1$
- For selective execution

```
if (this_image() == 16) then
 x = 1
```
endif

Note Fortran arrays use ( ) for array elements, not [ ], so there is no confusion!

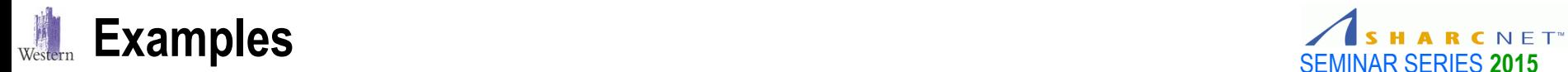

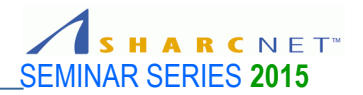

#### We are now ready to write our first complete parallel code

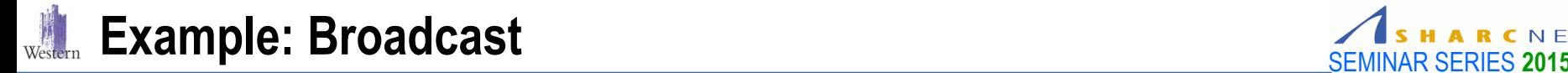

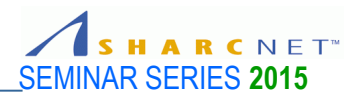

```
program ex1
   implicit none
  real :: z[^*] integer :: i
   sync all
  if (this_image() == 1) then
     read *, z
     print '("Image",i4,": before: z=",f10.5)', this_image(), z
    do i = 2, num\_images()Z[i] = Z enddo
   endif
   sync all
   print '("Image",i4,": after: z=",f10.5)', this_image(), z
end program ex1
```
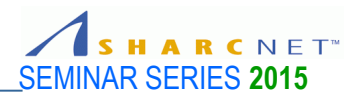

```
program ex1
   implicit none
 real :: z[^*] integer :: i
   sync all
 if (this_image() == 1) then
    read *, z
     print '("Image",i4,": before: z=",f10.5)', this_image(), z
   do i = 2, num\_images()Z[i] = Z enddo
  endif
  sync all
   print '("Image",i4,": after: z=",f10.5)', this_image(), z
end program ex1
```
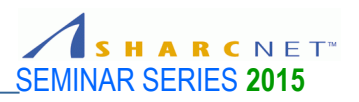

#### **sync images (image-set)**

- Sync with one image sync images (16)
- Sync with a set of images sync images ([1,3,5,7])
- Sync with every other sync images (\*)
- Sync all

```
sync all
if (this_image() == 1) then
  do image = 1, num_images()
    u[image] = u
  enddo
endif
sync all
```
#### **sync all and sync images(\*)**

- sync images (\*) and sync all (see right) are not equivalent:
	- if (**this\_image**() == 1) then *Set data needed by all others* sync images (\*) else sync image (1) *Get data set by image 1* endif

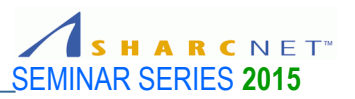

#### **Locking**

- Although frequent lock unlock are not expected in numerical computations, they are useful in some operations, such as push and pop operations of a queue and stack, etc.
- Use of ISO Fortran intrinsic modules are recommended, e.g.

```
subroutine job_manager(...)
  use, intrinsic :: iso_fortran_env, only: lock_type
  type(lock_type) :: stack_lock[*]
```

```
 … ...
lock (stack lock)
if (stack size > 0) then
  job = pop(stack)
 endif
 unlock (stack_lock) 
 … ...
```
end subroutine job\_manager

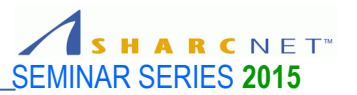

#### **Critical Section**

■ Multiple images try to update the object p on *image 6*, but only one at a time critical

 $p[6] = p[6] + 1$ 

… …

end critical

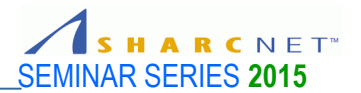

```
program ex2
   character(80) :: host[*] ! Note: host – local; host[i] – on image i
   integer :: i
```
call get\_environment\_variable("HOSTNAME",value=**host**)

```
 if (this_image() == 1) then
    do i = 1, num_images()
      print *, 'Hello from image', i, 'on host ', trim(host[i])
    enddo
  endif
end program ex2
```
# **Compiling coarray code**

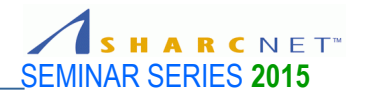

### **GNU gfortran Compiler**

Requirements

**Compilers** 

- Version 5.1 and newer
- An MPI library compiled with GCC 5.1
- A recent CAF (Coarray Fortran) MPI library libcaf\_mpi, provided by the Opencoarrays project ([http://www.opencoarrays.org/\)](http://www.opencoarrays.org/)
- *GCC 5.1: if to build yourself, include the essential options*

./configure --prefix=/opt/gcc/5.1.0 --disable-bootstrap --enable-static --enable-shared --enable-sharedlibgcc --enable-languages=c,c++,fortran --disable-symvers --enable-threads=posix --enable-libatomic --enable-libgomp --enable-libquadmath --enable-libquadmath-support

■ To compile

mpifort -std=f2008 -fcoarray=lib mycode.f90 -o mycode \ -L\${LIBCAF\_MPI\_PATH} -lcaf\_mpi

■ To run

mpirun -n num\_procs ./mycode

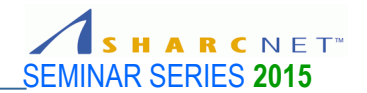

#### **Intel Compiler**

**Compilers** 

- **Requirements** 
	- Intel compiler 14 and newer
	- Intel MPI runtime suite
	- Intel Cluster Toolkit (for distributed memory coarray, licenced)
- To compile

ifort -coarray=shared [ -coarray-num-images=8 ] mycode.f90 -o mycode ifort -coarray=distributed mycode.f90 -o mycode

To run

export PATH=\$BIN\_INTEL\_MPIRT:\$PATH export LD\_LIBRARY\_PATH=\$LIB\_INTEL\_MPIRT:\$LD\_LIBRARY\_PATH export FOR\_COARRAY\_NUM\_IMAGES=8 ./mycode

mpirun -n num\_procs ./mycode

# **A case study: Diffusion**

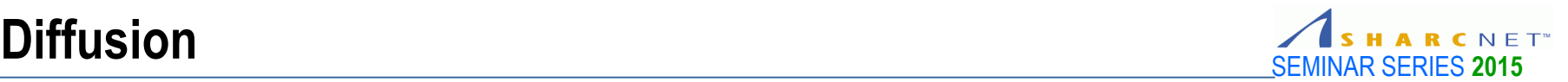

#### **Problem**

- Consider the density of some substances made of large number of particles.
- **What's the density of the substance after some time?**

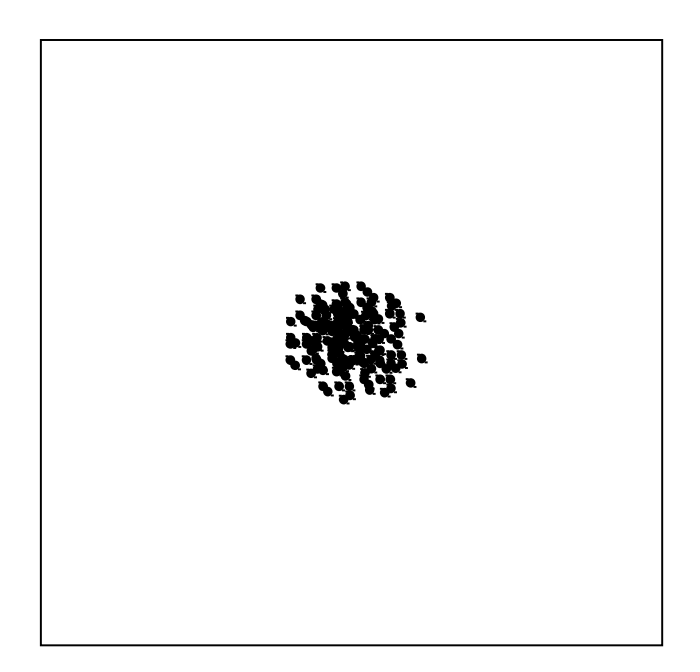

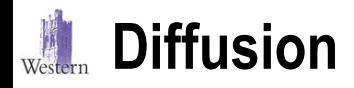

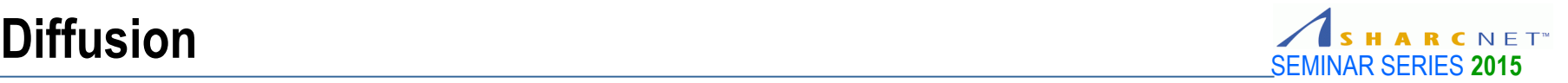

**Implementation:** We simulate the process – the displacements of particles from the origin over time – by random walks

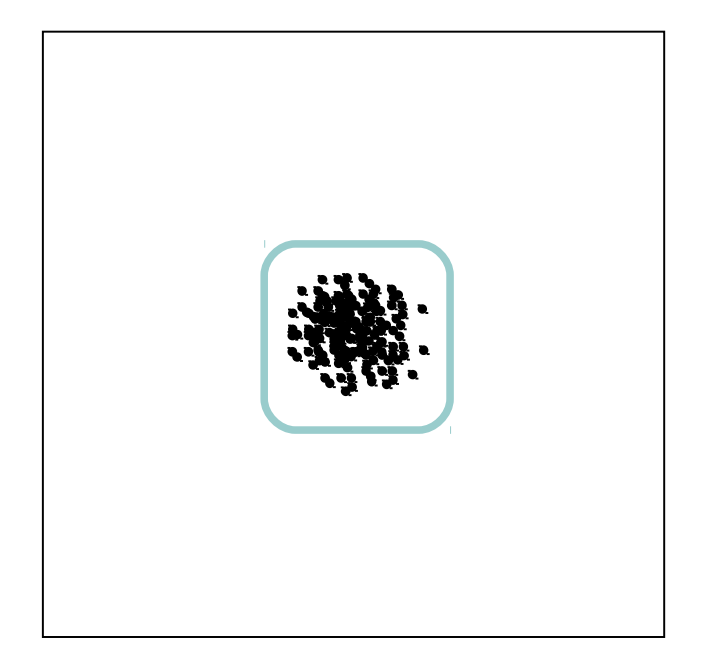

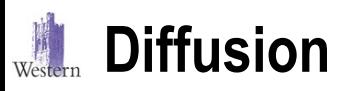

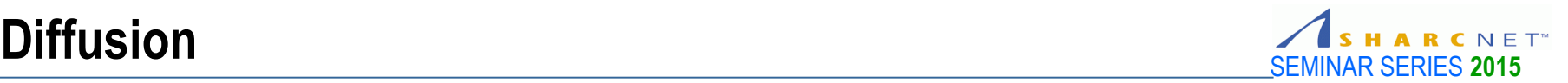

#### **Implementation (Serial) on one processor**

- Use a 2D array **x**(num\_steps,num\_walkers) to store displacements of walkers over time steps.
- Set each walker to start from the origin. Simulate the position of each walker:

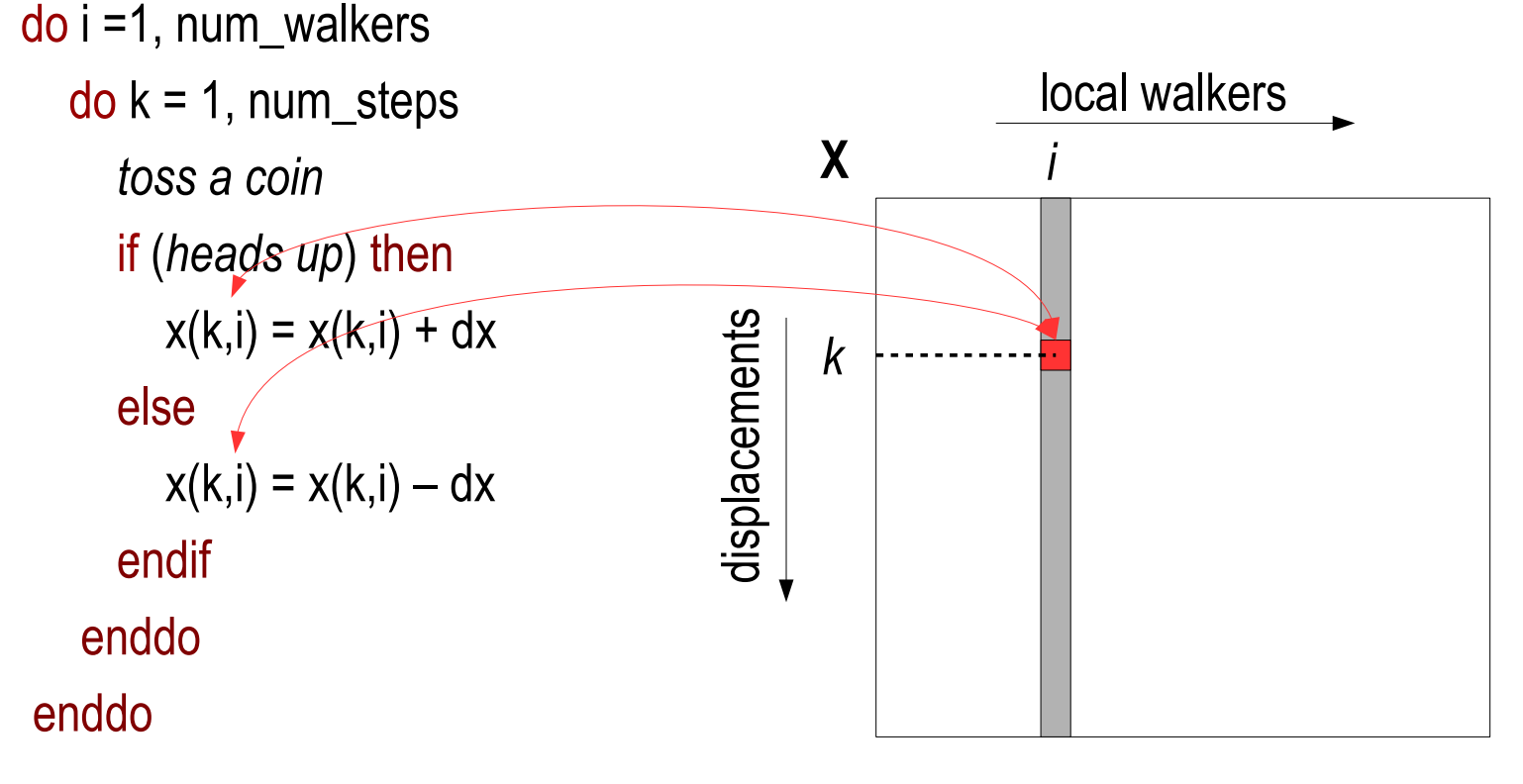

2D array X of displacements

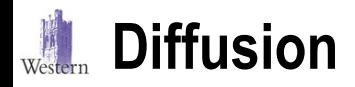

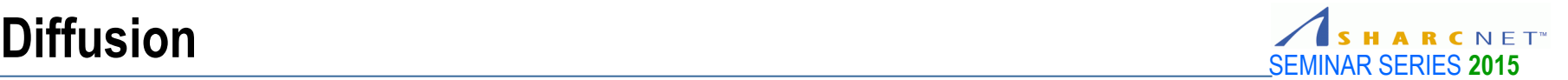

#### **Implementation:** Using multiple processors

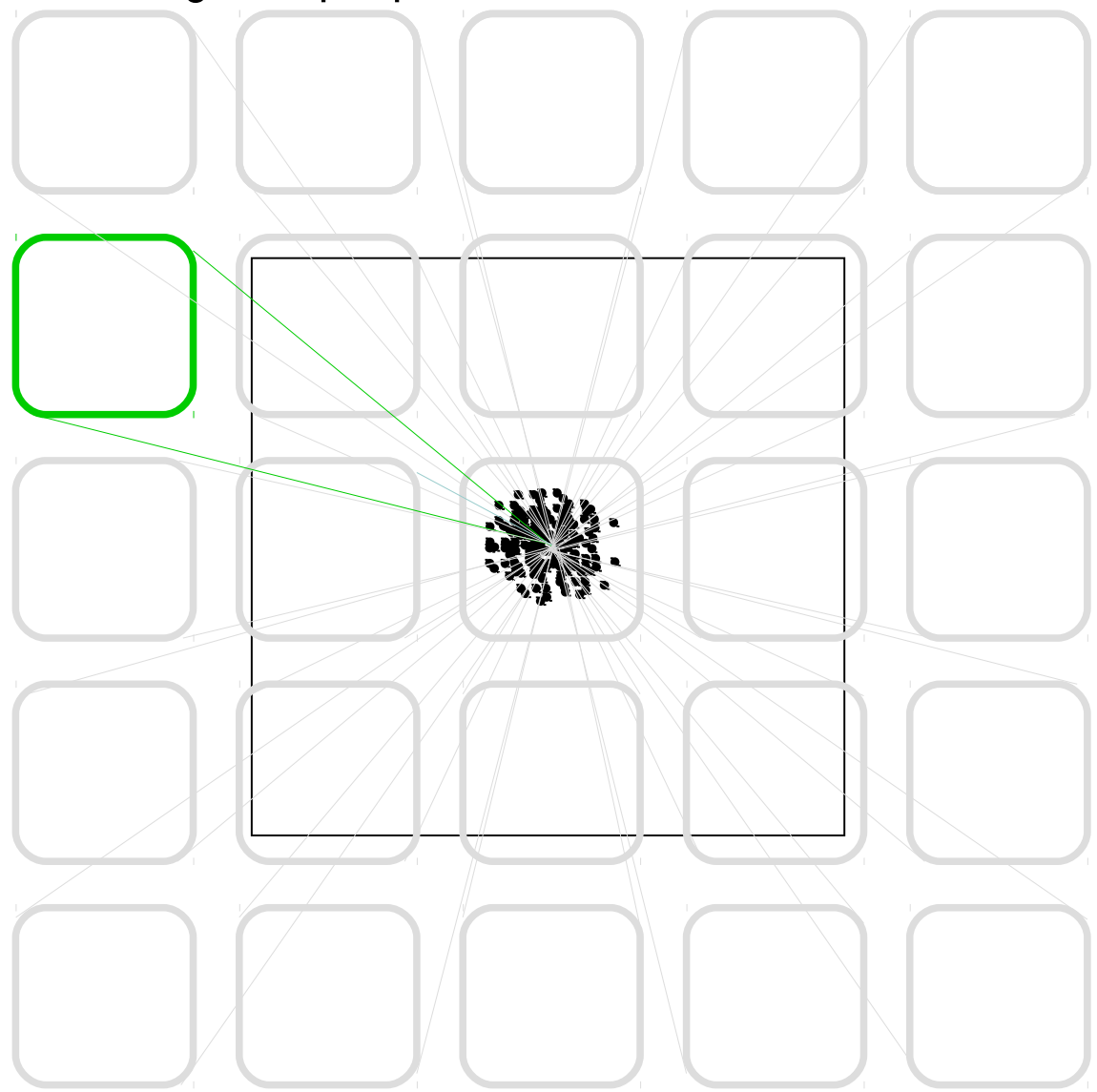

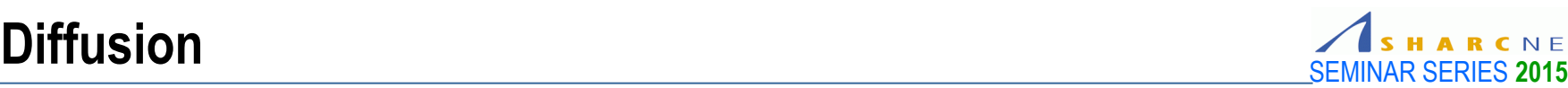

#### **Implementation (Parallel) using multi-processors**

- Use a 2D array **x**(num\_steps,*local\_walkers*) on each process images to store displacements over time steps.
- Set each walker to start from the origin. Simulate the position of each walker:

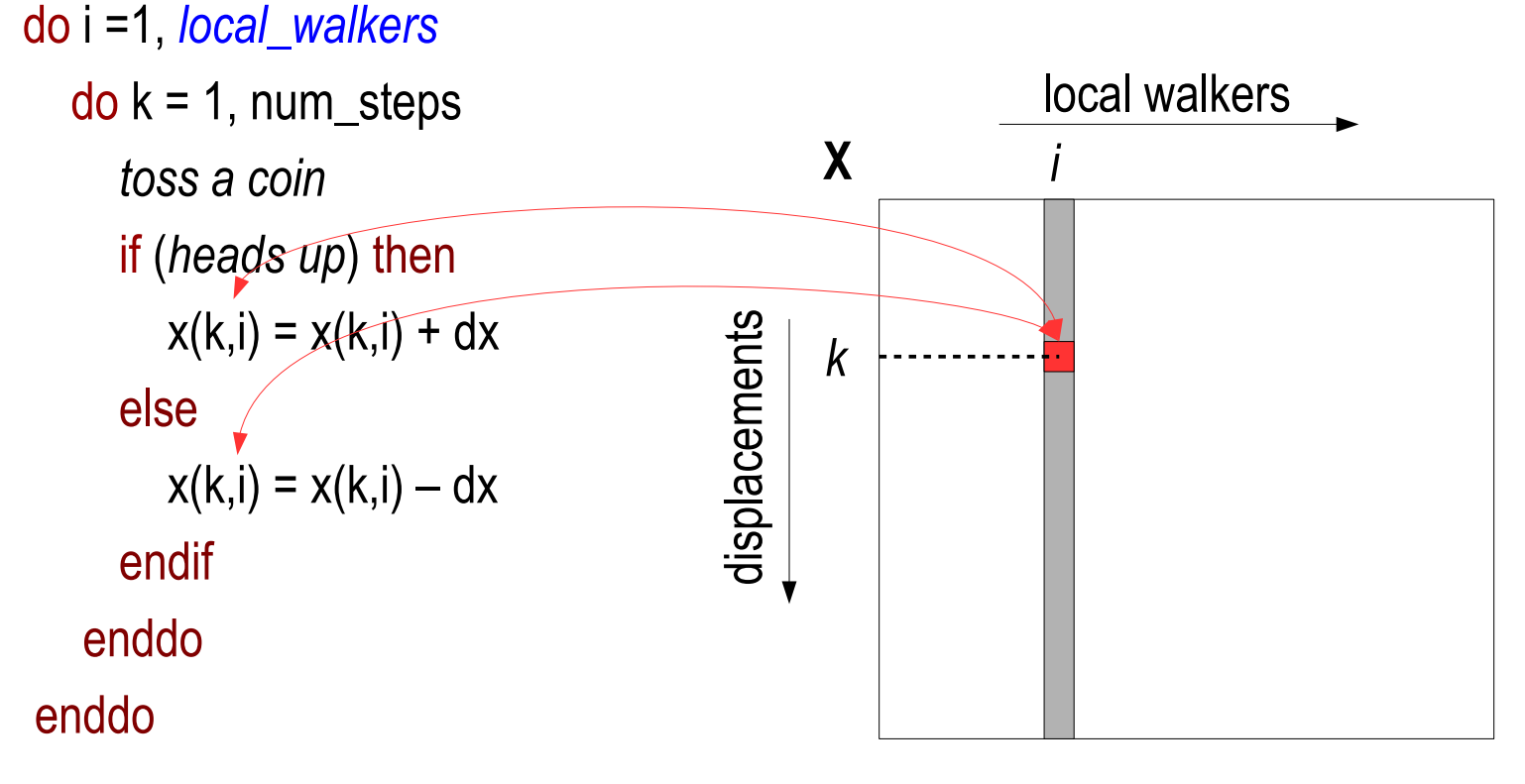

2D array X of displacements

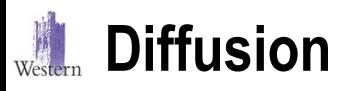

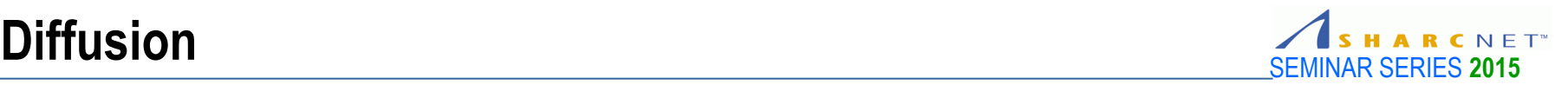

#### **Implementation (Parallel) – cont'd**

 On image 1, use array **xall**(num\_steps,num\_walkers) to harvest local **x** from all sync all

```
do i = 1, num_images()
 xall(:,local\_walkers*(i-1)+1:local\_walkers*(i)=x(:,:)enddo
```
sync all

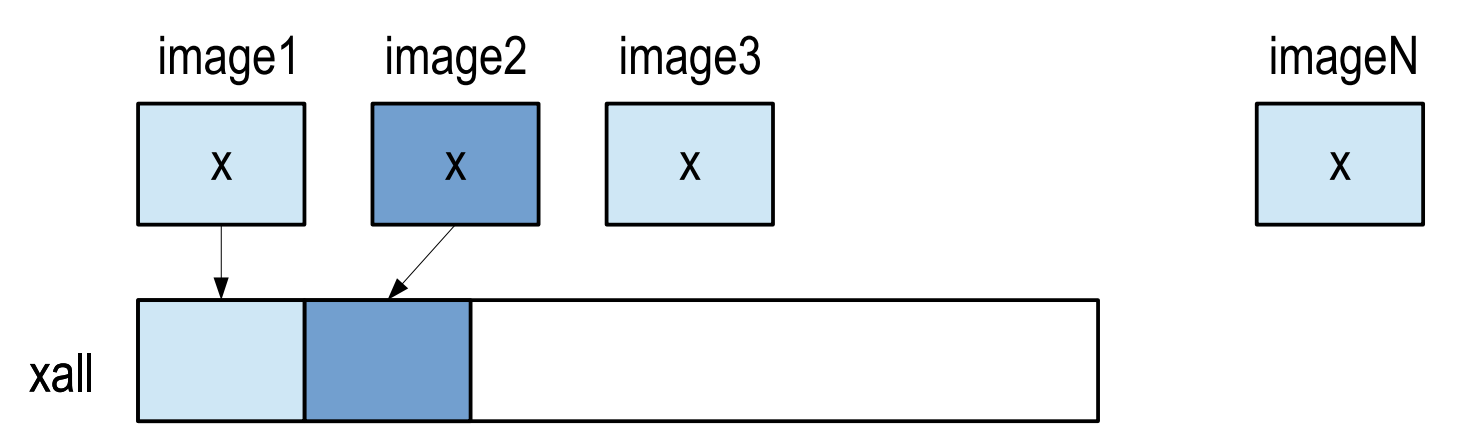

 Imsage 1 to perform post processing, e.g. the mean square displacement and histogram of **x**, etc.

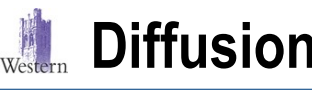

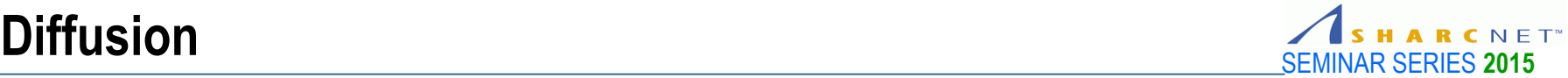

```
program rwalk_p
  implicit none
  integer :: i, k, myid, nsteps[*], nwalkers, lwalkers[*]
 real, allocatable :: x(:,):[]; x2(:), xall(:,:) real :: r
  sync all
 if (1 == this image)) then
    read *, nwalkers, nsteps
    lwalkers = nwalkers / num_images()
   do i = 2, num images()
      lwalkers[i] = lwalkers
      nsteps[i] = nsteps
    enddo
    allocate(xall(nsteps,nwalkers),x2(nsteps))
  end if
  sync all
   allocate(x(nsteps,lwalkers)[*])
  call random_init(this_image())
 x(1, :)=0do i = 1, lwalkers
   do k = 2, nsteps
      call random_number(r)
     if (r < 0.5) then
       x(k,i) = x(k-1,i) + 1; else
       x(k,i) = x(k-1,i) - 1; endif
    enddo
  enddo
                                                                                   sync all
                                                                                  if (1 == this \text{ image}) then
                                                                                    do i = 1, num_images()
                                                                                      xall(:,\text{walkers}^*(i-1)+1:\text{walkers}^*)) = x(:,:) enddo
                                                                                    do k = 1, nsteps
                                                                                      x2(k) = sum(xall(k,:)*xall(k,:))/nwalkers; enddo
                                                                                     write xall, x2 out to files for plots.
                                                                                   end if
                                                                                   sync all
                                                                                end program rwalk_p
                                               Image 1 reads parameters
                                               and broadcasts parameters
                                               All images initialize local
                                               storage
                                              Every image performs
                                              random walks
                                                                                                                                   Image 1 collects
                                                                                                                                  results from others
                                                                                                                                   and performs post
                                                                                                                                   processing
```
# **Performance?**

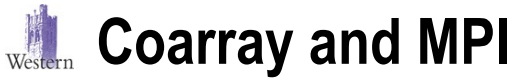

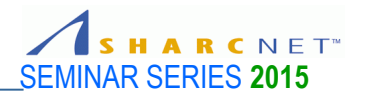

Note, on distributed systems, the "get" operation

 $A(:,:) = A(:,:)$ [p] ! Copying data on image p to local storage is equivalent to

call MPI\_Recv(buf,n\*n,MPI\_REAL,p,tag,comm,status,ierr) *Unmarshall data in buf to A*

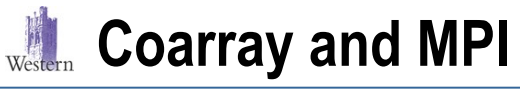

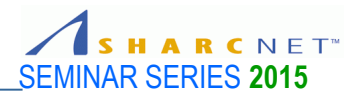

And the "put" operation

 $A(:,:)$ [p] =  $A(:,:)$  ! Push data to image p from local storage

is equivalent to

*Marshall data from A into buf*

call MPI\_Send(buf,n\*n,MPI\_REAL,p,tag,comm,ierr)

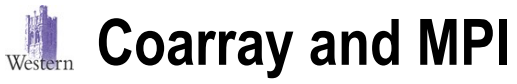

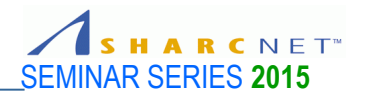

 Technically coarray operations are closely related to *one sided communication* (in MPI). This assignment on image other than p  $A(:,.)$ [p] =  $A(:,.)$  ! Push data to image p from local storage is equivalent to the following call MPI\_Win\_create(A,ws,MPI\_REAL,MPI\_INFO\_NULL,com(win)ierr) call MPI\_Win\_fence(0,win,ierr) call MPI\_Put(A,n\*n,MPI\_REAL,p,start,n\*n,MPI\_REAL,win,ierr) call MPI\_Win\_fence(0,win,ierr) call MPI\_Win\_free(win,ierr) n\*n A memory window on process *p*

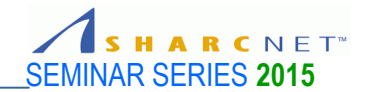

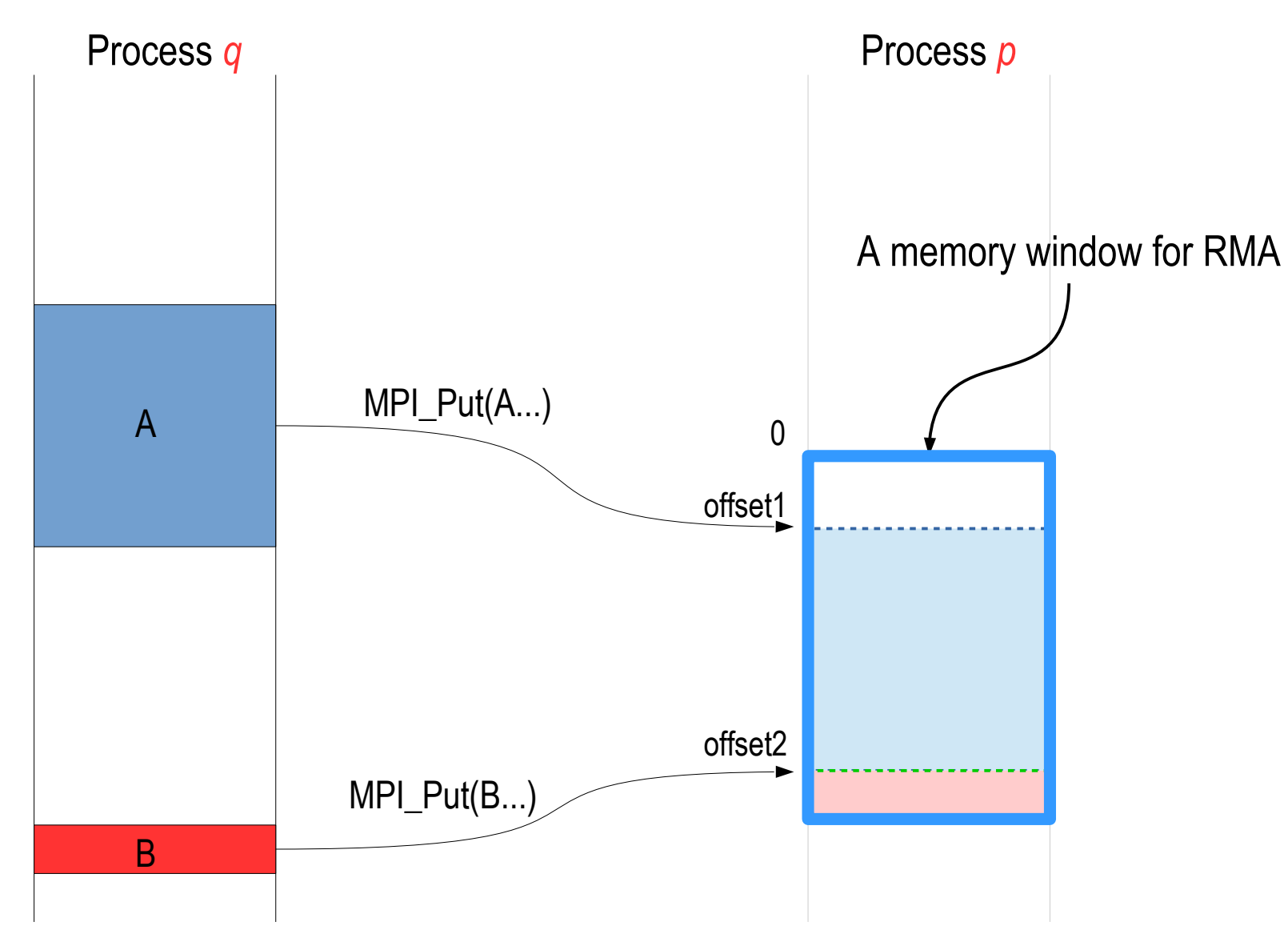

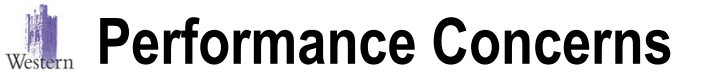

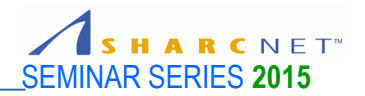

In serial code

 $A(:,:) = A(:,:) + B(:,:)$ 

or simply

 $A = A + B$ 

involves two loads and one store operations.

■ While the parallel code

 $A(:,:)$ [p] = A(:,:) + B(:,:)

might involve the use of a temporary storage to hold the result of the RHS operation A + B before a *long haul store* – send data to image p.

 Our recent tests show this operation is more expensive than using native MPI calls directly.

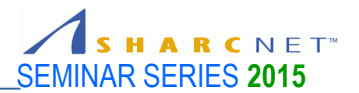

Any comments on the broadcast operation?

 $do$  i = 2,  $num\_images()$  $Z[i] = Z$ enddo

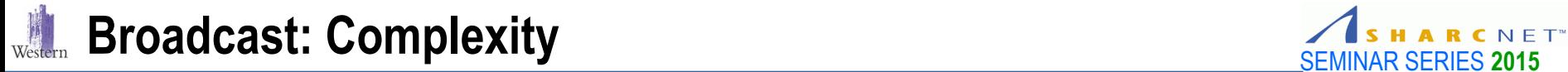

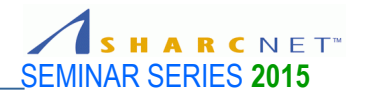

#### **Linear**

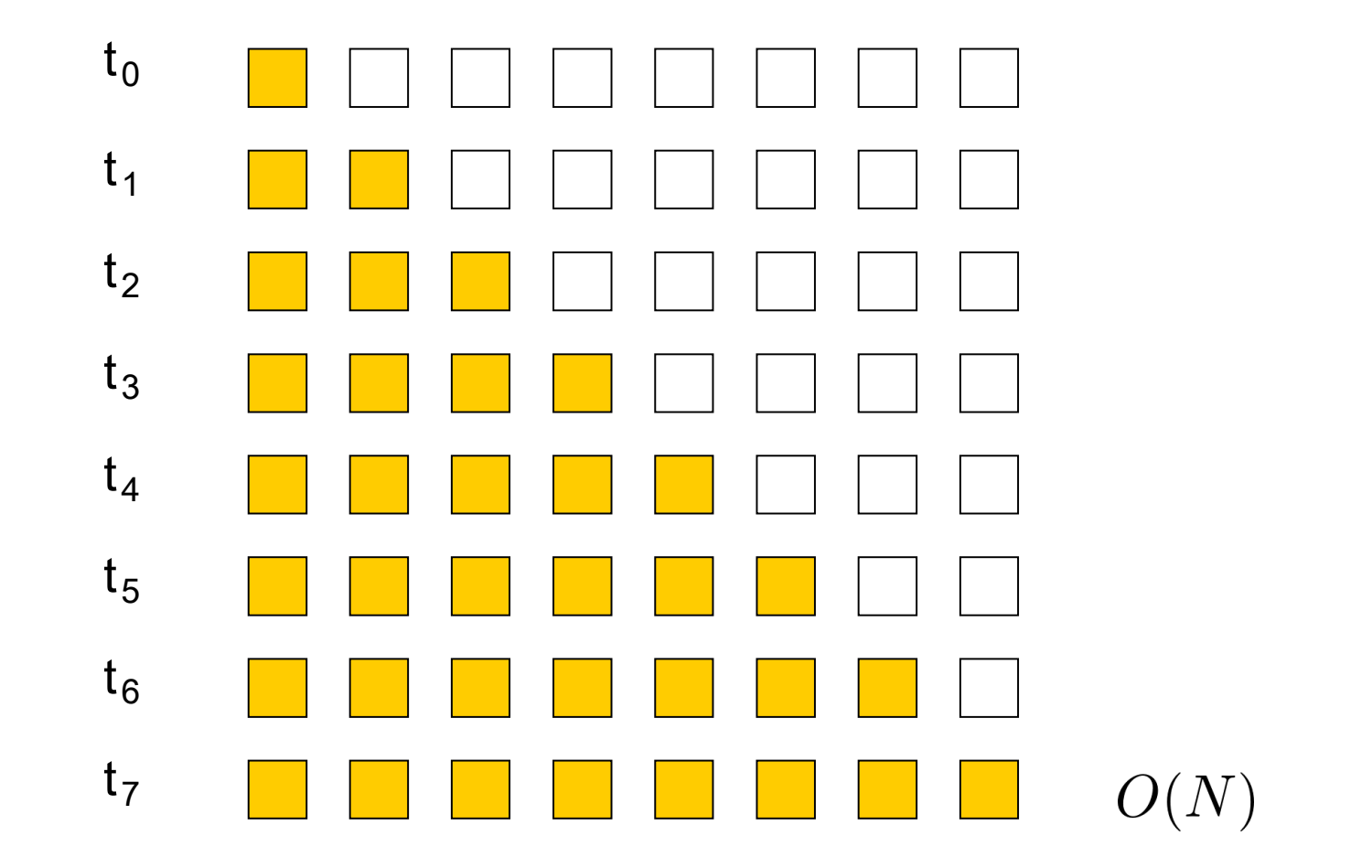

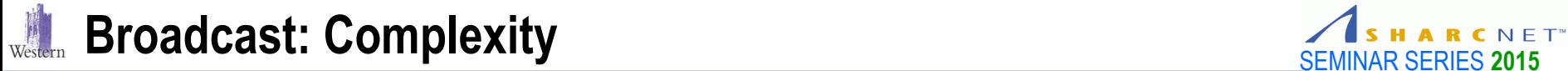

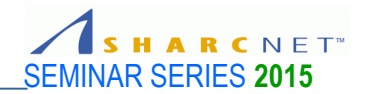

#### **Improved**

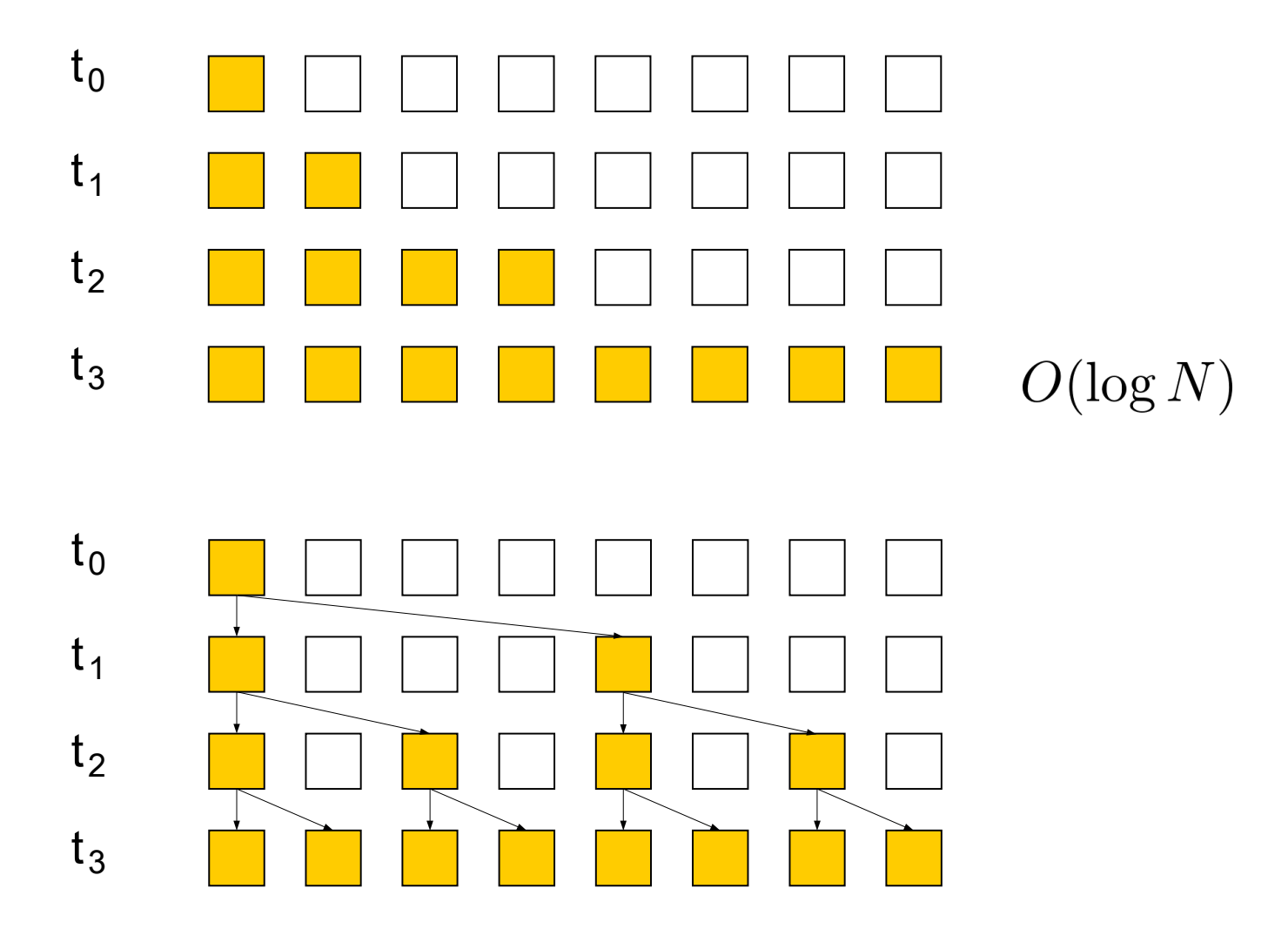

# **Summary**

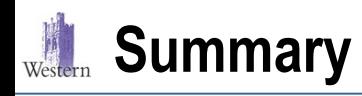

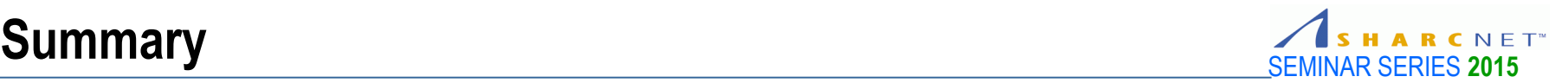

- **The SPMD model is assumed, i.e. every image executes the same program.**
- The SPMD model assumes coarrays on every image, e.g. real :: a(10000,10000)[\*] integer ::  $ma[t]$ ,  $na[t]$
- The SPMD model requires self identification ("this image") and others, via
	- this\_image()
	- num\_images()
- The control of work flow is done by the selection logics, e.g.

```
if (1 == this_name() then
```

```
 call manager()
```
else

```
 call worker()
```
endif

- Memory coherence is not assured until you want to (e.g. via remote copies)
- **Synchronizations**

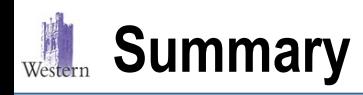

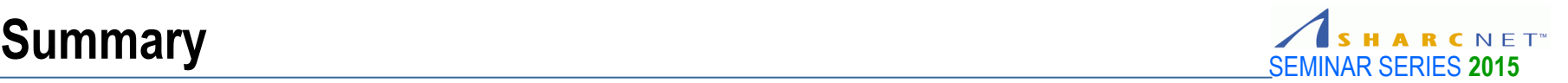

- Progammable for both shared (multicore) and distributed (cluster) memory environment
- Easy to write high level code
- **Expressive**
- **Productive** 
	- Easy, takes less time to write
	- Easy to read and maintain
	- Reusable
- Efficient (yet to test)
- Having a promise future of availability and longevity
- Fortran and MATLAB users should consider in particular.

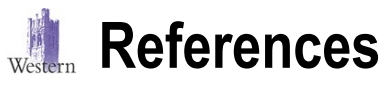

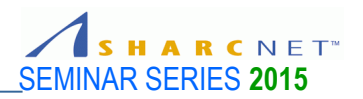

- [1] Michael Metcalf, John Reid and Malcolm Cohen, **"***Modern Fortran Explained***"**, Oxford University Press, New York, 2011.
- [2] R. W. Numrich, J. Reid, "Co-array Fortran for parallel programming", ACM SIGPLAN Fortran Forum, Vol.17, Iss. 2, 1998, pp. 1-31.
- [3] **JTC1/SC22** The international standardization subcommittee for programming languages (http://www.open-std.org/jtc1/sc22/).
- [4] The Fortran standards committee ([http://www.nag.co.uk/sc22wg5/\)](http://www.nag.co.uk/sc22wg5/).
- [5] William Gropp et al, *"Using MPI-2"*, The MIT Press, 1999.
- [6] Jonathan Dursi, "HPC is dying, and MPI is killing it", his blog, http://www.dursi.ca/.